# Release Notes - EMDK for Android v3.0

[Important News](#page-0-0) **[Introduction](#page-0-1) [Description](#page-0-2)** [Device Compatibility](#page-1-0) [Installation Requirements](#page-1-1) [Usage Notes](#page-2-0) [Known Issues](#page-2-1) [Part Number and Release Date](#page-2-2)

### <span id="page-0-0"></span>Important News

Please Please note that the EMDK for Android version 3.x is the next evolution of the DataCapture SDK. While the DataCapture SDK was not explicitly named "EMDK", this initially released version is considered the EMDK for Android v1.0. The EMDK for Android version 3.x contains all of the 1.0 functionality (Intent APIs), and reinforces our commitment in supporting development using the standard Android Intent inter-application messaging system. As devices continue to progress, the EMDK for Android will provide access to those new capabilities through our Profile Manager and APIs, including Intents.

The EMDK for Android v3.x provides developers with a comprehensive set of tools to easily create powerful line of business applications for enterprise mobility devices and is designed for use with Google Android SDK and Android Developer Tools (ADT). The EMDK for Android includes class libraries, sample applications with source code, as well as all of the associated documentation to help your applications take full advantage of what our devices have to offer. It also includes an exclusive Profile Manager Technology within the Eclipse IDE, providing a GUI based development tool. This allows you to write fewer lines of code resulting in reduced development time, effort and errors.

Applications accessing EMDK for Android v3.x APIs are required to use the "com.symbol.emdk" package. However, applications using DataCapture intents delivered by EMDK for Android v1.0 must continue to use the "com.motorolasolutions.emdk.datawedge" package.

### <span id="page-0-1"></span>Introduction

The EMDK for Android provides developers with the tools necessary for creating applications that target the enterprise mobility 'Android' libraries, such as Barcode and MSR. This developer kit is designed for use with Android Developer Tools (ADT)/Eclipse IDE.

### <span id="page-0-2"></span>Description

- 1. New barcode scanning APIs made available under the BarcodeManager class.
- 2. Added support for profile management for following new features:
	- Touch Manager configure the display's touch panel sensitivity.
	- USB Manager configure the usage of USB module and USB ADB.
	- Wireless Manager enable, disable Bluetooth.
	- Xml Manager control XML processing policies.

Even though the following features could be seen in EMDK, they are currently not supported.

- o Settings Manager For future use.
- o UI Manager For future use.
- 3. Updated to include content assist (intellisense) for EMDK APIs in the Eclipse IDE.
- 4. Added support for Android 4.4.2 (API 19) in the EMDK add-on for Eclipse. Previously EMDK add-on for Eclipse provided support only for Android 4.1.2 (API 16).
- 5. Enhanced ProfileConfig class to include features such as "power\_mode"and "decoding\_led\_feedback".

Update1 provides the following new features:

- 1. Requires installation of [EMDK for Android v3.0](https://developer.motorolasolutions.com/community/android/emdk/downloads) before installing this Update.
- 2. Added support for TC70 KitKit (Android 4.4.2) devices.
- 3. Added support for following features:
	- Settings Manager provides the ability to invoke Enterprise Reset in the Settings UI of the device.
	- UI Manager allows configuring the use of clipboard: enable, disable and clear clipboard.

### <span id="page-1-0"></span>Device Compatibility

This software release has been approved for use with the following devices.

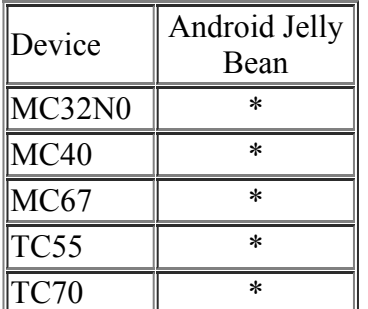

### <span id="page-1-1"></span>Installation Requirements

The following software must be installed prior to using the EMDK for Android.

- Microsoft® Windows 7 (32-bit and 64-bit) or Microsoft® Windows 8 (32-bit and 64-bit) or Microsoft® Windows 8.1 (32-bit and 64-bit)
- [Java Development Kit \(JDK\)](http://www.oracle.com/technetwork/java/javase/downloads/index.html) v7u45 or higher
- [Android Developer Tools \(ADT\)](http://developer.android.com/sdk/index.html) v22.3.0-887826 or higher. Remember the "ADT Installation" folder for later use.

• Close Eclipse if running.

Note: The Android 4.1.2 (API 16) package must be installed in the development environment in order to target EMDK 3.0 (API 16) add-on and the Android 4.4.2 (API 19) package must be installed in the development environment in order to target EMDK 3.0 (API 19) add-on.

### <span id="page-2-0"></span>Usage Notes

None.

#### <span id="page-2-1"></span>Known Issues

None.

## <span id="page-2-2"></span>Part Number and Release Date

*EMDKA030004UP1B November 13, 2014*

*© 2014 Symbol Technologies, Inc. All rights reserved.*